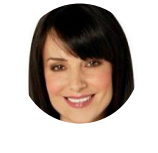

## **Claire Jacobs**

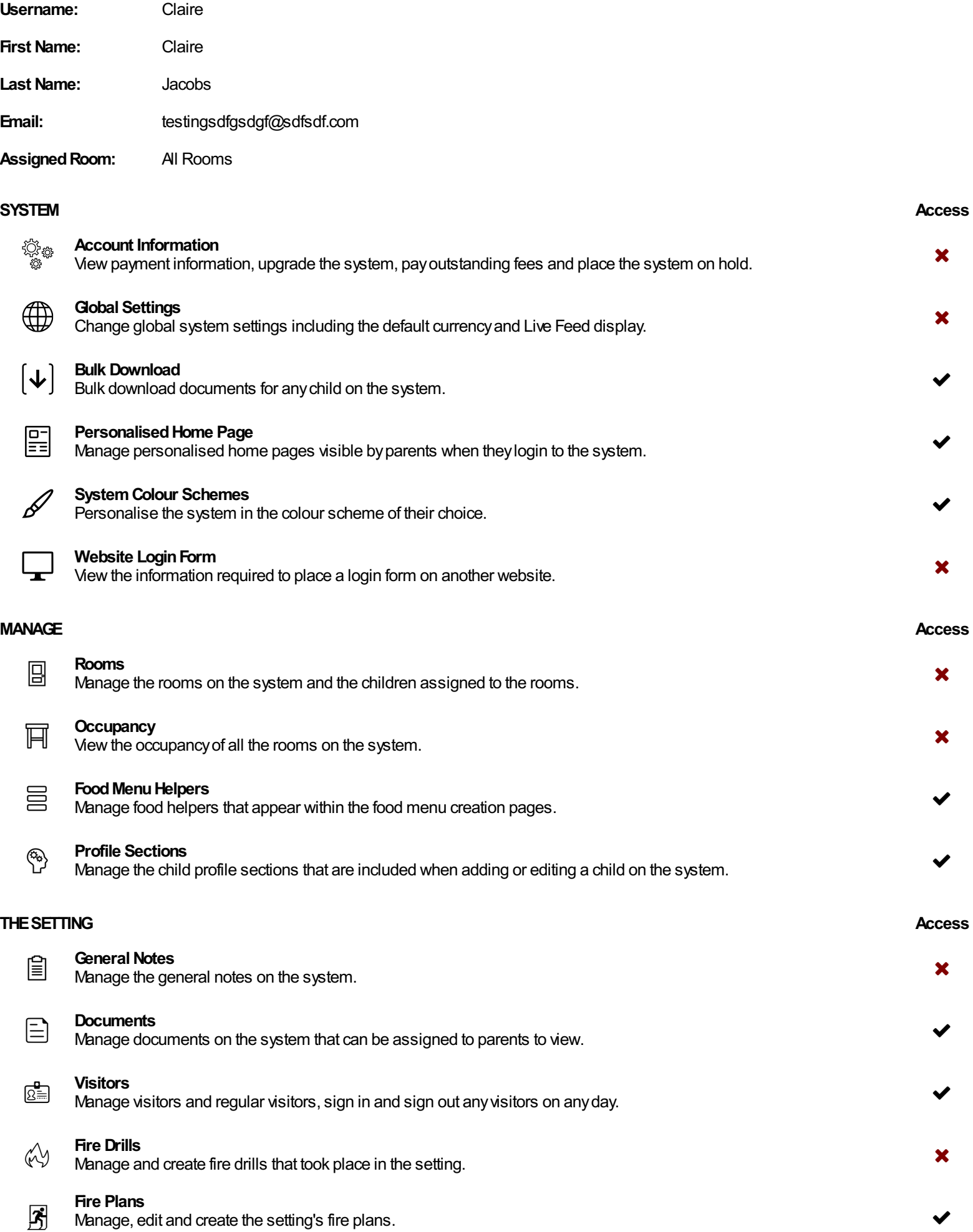

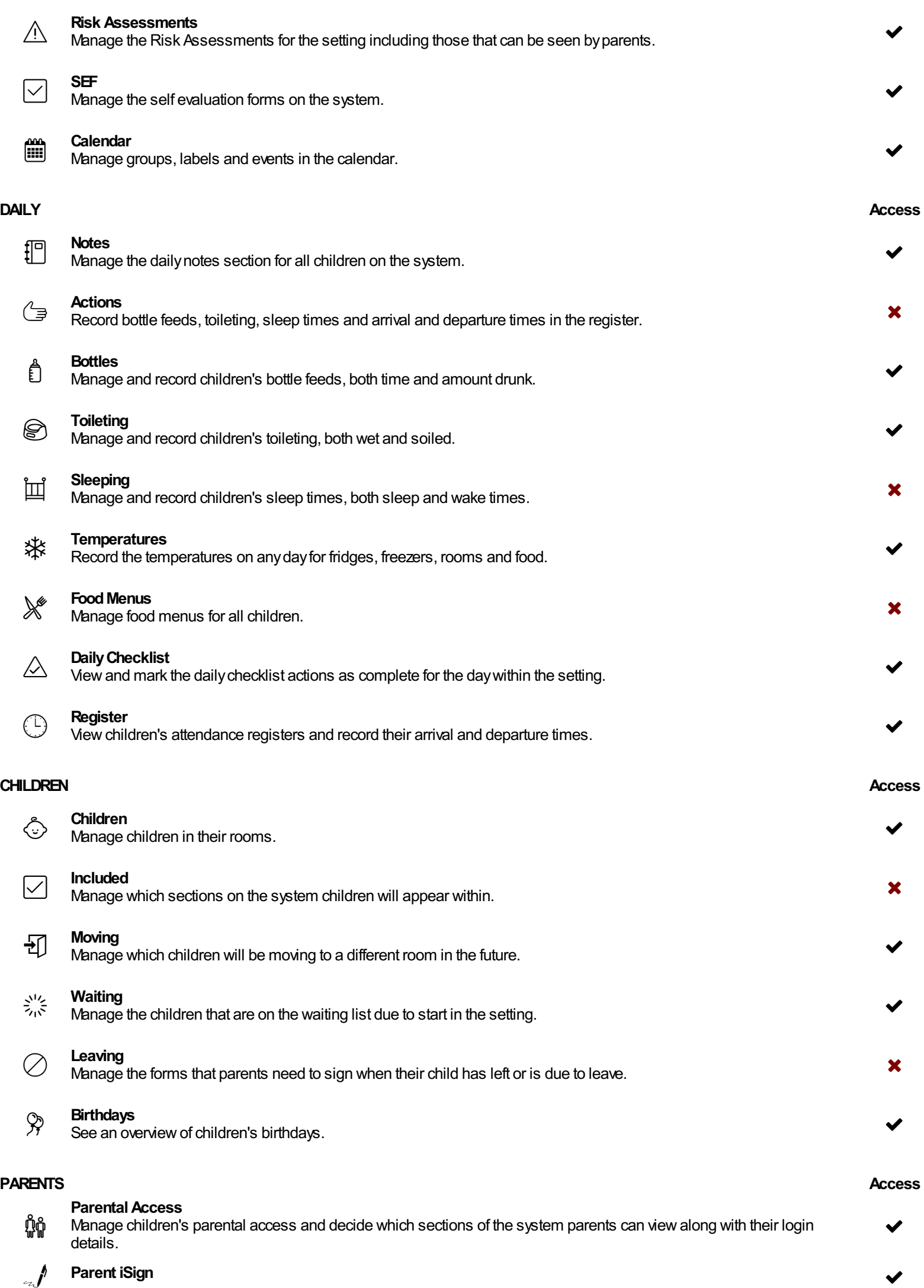

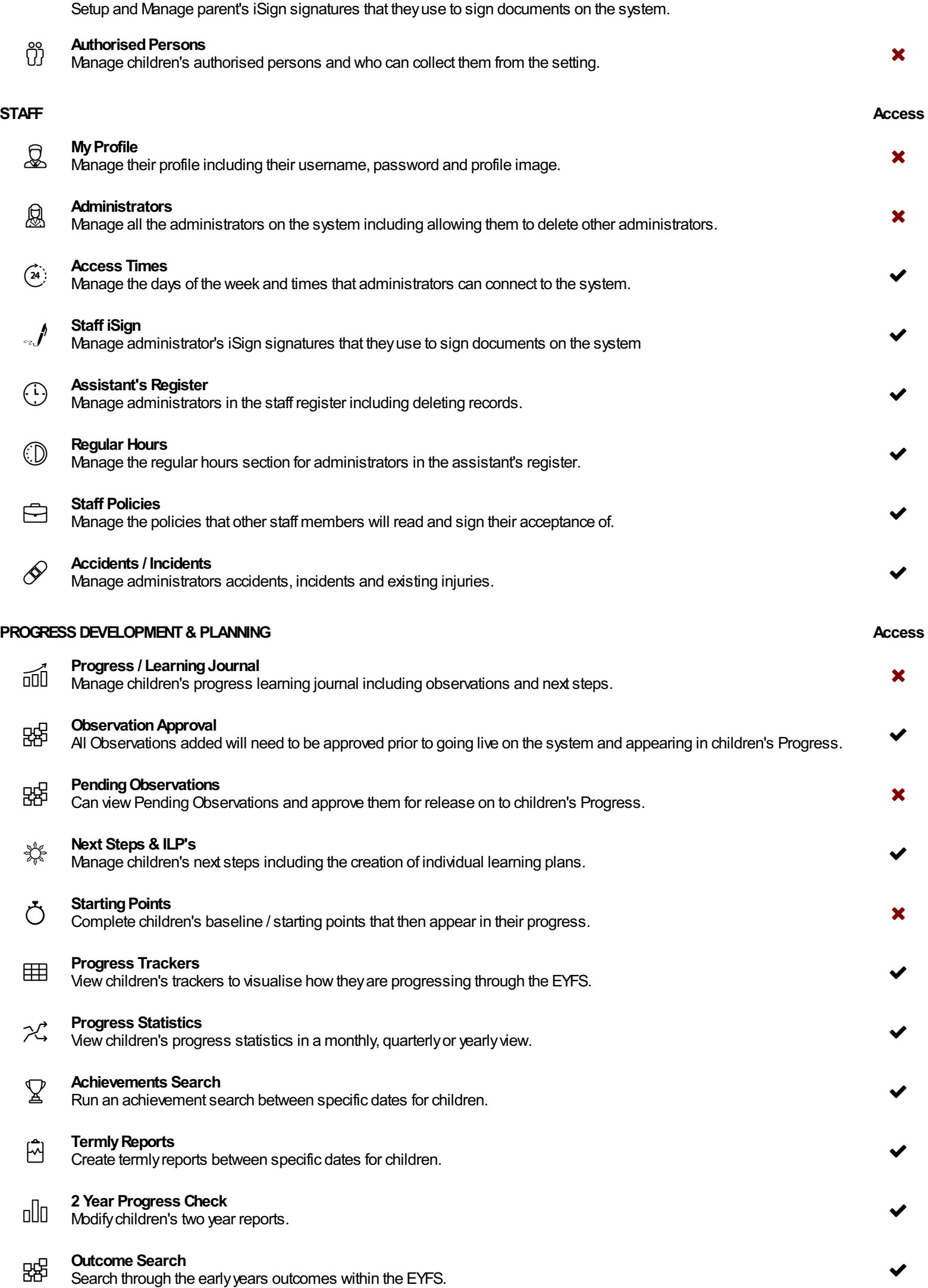

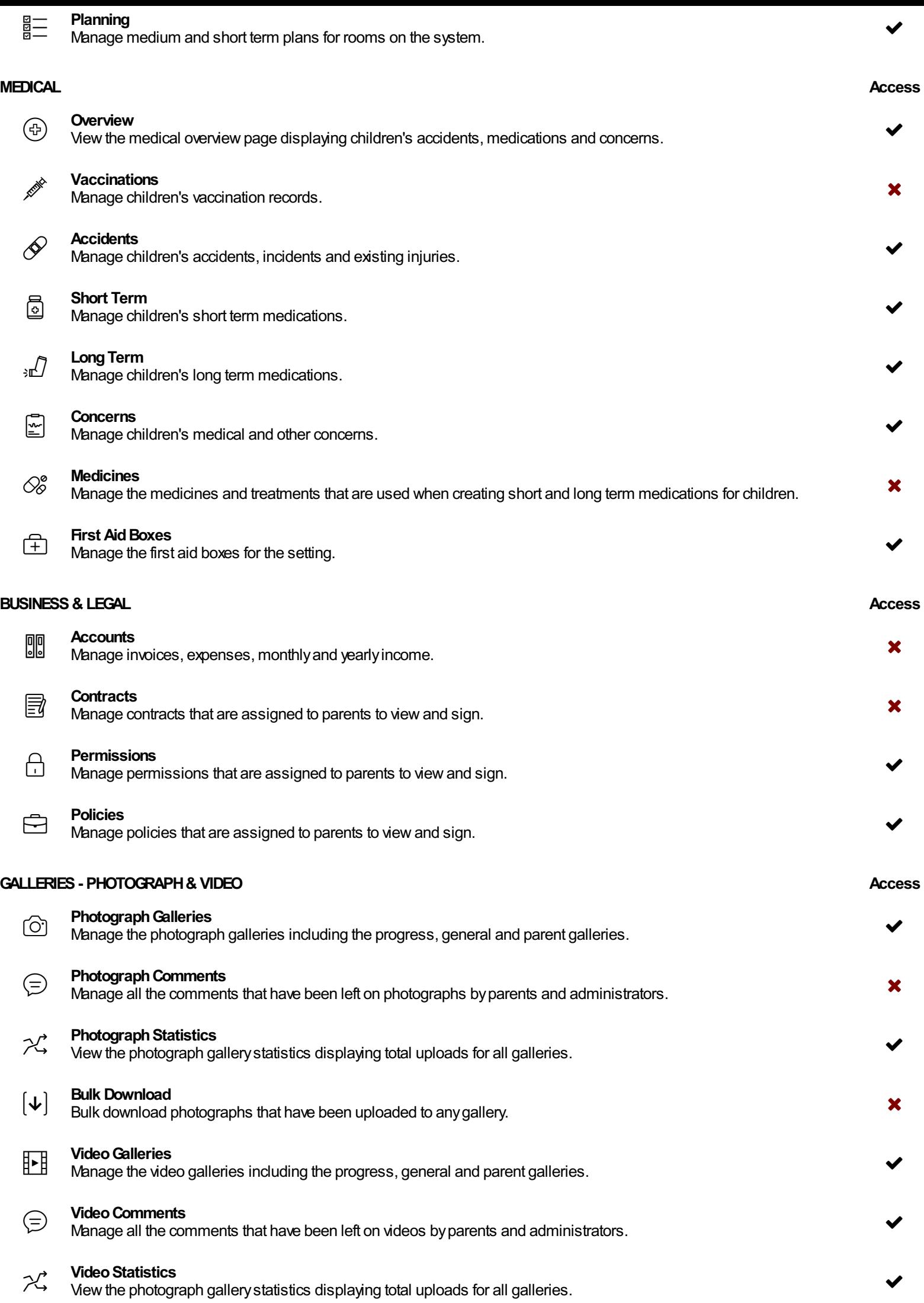

## **COMMUNICATE Access**

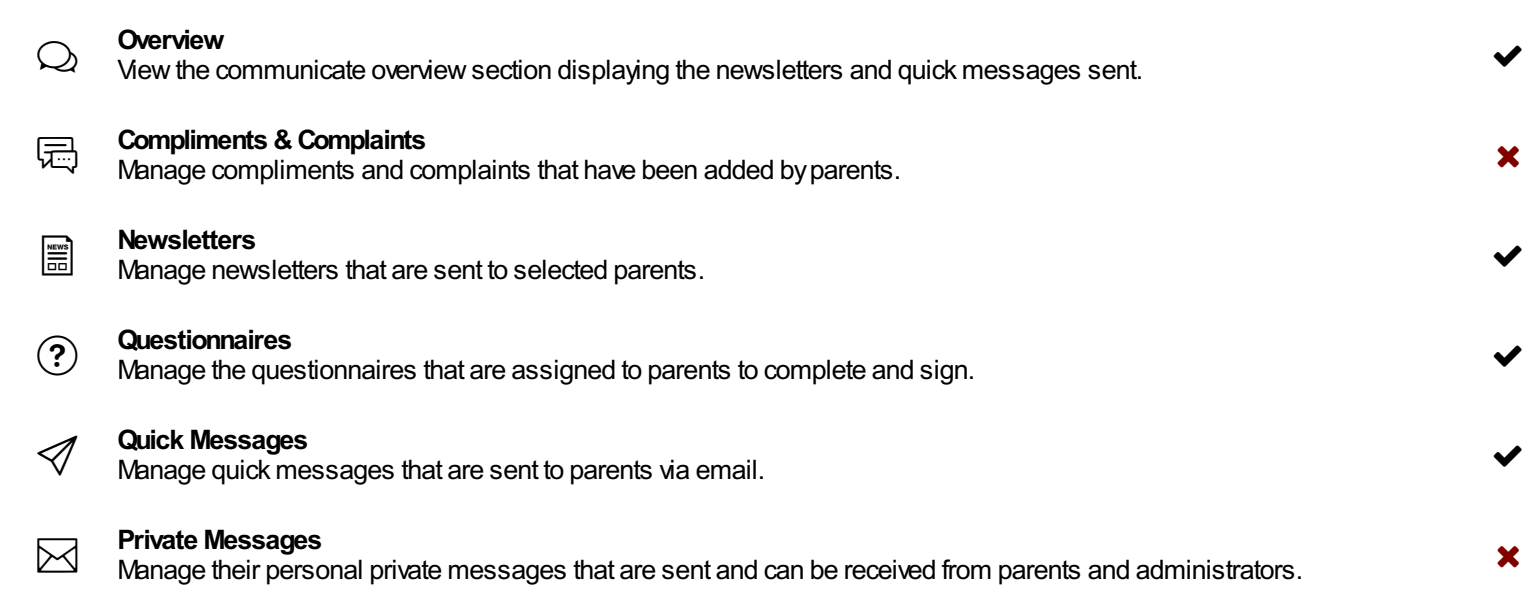